# Chương 5<br>SQL

### **Nội dung chi tiết**

- $\blacksquare$  Giới thiệu
- **-** Định nghĩa dữ liệu
- **Truy vấn dữ liệu**
- **C**ấp nhật dữ liêu
- Khung nhìn (view)
- Chỉ mục (index)

#### **Giới thiệu**

- Ngôn ngữ ĐSQH
	- Cách thức truy vấn dữ liệu
	- Khó khăn cho người sử dụng
- SQL (Structured Query Language)
	- Ngôn ngữ cấp cao
	- Người sử dụng chỉ cần đưa ra nội dung cần truy vấn
	- $-$  Được phát triển bởi IBM (1970s)
	- Được gọi là SEQUEL
	- $-$  Được ANSI công nhân và phát triển thành chuẩn
		- SQL-86
		- SQL-92
		- SQL-99

#### **Giới thiệu (tt)**

- SQL gồm
	- Định nghĩa dữ liệu (DDL)
	- Thao tác dữ liệu (DML)
	- Định nghĩa khung nhìn
	- Ràng buộc toàn vẹn
	- Phân quyền và bảo mật
	- Điều khiển giao tác
- **SQL sử dụng thuật ngữ** 
	- $B\hat{a}$ ng ~ quan hệ
	- $C \hat{\varphi} t$  ~ thuộc tính
	- $D\grave{o}$ ng ~ bộ

Lý thuyết : Chuẩn SQL-92

Ví dụ : SQL Server

## **Nội dung chi tiết**

- **Giới thiệu**
- **P** Định nghĩa dữ liêu
	- Kiểu dữ liệu
	- Các lệnh định nghĩa dữ liệu
- **Truy vấn dữ liệu**
- **E** Cập nhật dữ liêu
- Khung nhìn (view)
- **Chỉ mục (index)**

#### **Định nghĩa dữ liệu**

- $\blacksquare$  Là ngôn ngữ mô tả
	- Lược đồ cho mỗi quan hệ
	- Miền giá trị tương ứng của từng thuộc tính
	- Ràng buộc toàn vẹn
	- $\sim$  Chỉ mục trên mỗi quan hệ
- $\blacksquare$  Gồm

- …

- $-CREATE TABLE (tao bảng)$
- $-$  DROP TABLE (xóa bảng)
- $-$  ALTER TABLE (sửa bảng)
- CREATE DOMAIN (tạo miền giá trị)
- **CREATE DATABASE**

# **Kiểu dữ liệu**

- Số (numeric)
	- INTEGER
	- SMALLINT
	- NUMERIC, NUMERIC(p), NUMERIC(p,s)
	- DECIMAL, DECIMAL(p), DECIMAL(p,s)
	- REAL
	- DOUBLE PRECISION
	- FLOAT, FLOAT(p)

# **Kiểu dữ liệu (tt)**

- $\blacksquare$  Chuỗi ký tư (character string)
	- CHARACTER, CHARACTER(n)
	- CHARACTER VARYING(x)
- $\blacksquare$  Chuỗi bit (bit string)
	- $-BIT, BIT(x)$
	- BIT VARYING(x)
- Ngày giờ (datetime)
	- DATE gồm ngày, tháng và năm
	- TIME gồm giờ, phút và giây
	- $-IIMESTAMP$  gồm ngày và giờ

### **Lệnh tạo bảng**

- Để định nghĩa một bảng
	- Tên bảng
	- Các thuộc tính
		- $\cdot$  Tên thuộc tính
		- · Kiểu dữ liệu
		- Các RBTV trên thuộc tính
- Cú pháp

**)**

```
CREATE TABLE <Tên_bảng> (
        <Tên_cột> <Kiểu_dữ_liệu> [<RBTV>],
        <Tên_cột> <Kiểu_dữ_liệu> [<RBTV>],
        …
        [<RBTV>]
```
#### **Ví dụ Tạo bảng**

)

CREATE TABLE NHANVIEN (

MANV CHAR(9),

HONV VARCHAR(10),

TENLOT VARCHAR(20),

TENNV VARCHAR(10),

NGSINH DATETIME,

DCHI VARCHAR(50),

PHAI CHAR(3),

LUONG INT,

MA\_NQL CHAR(9),

PHG INT

### **Lệnh tạo bảng (tt)**

- <RBTV>
	- NOT NULL
	- NULL
	- UNIQUE
	- DEFAULT
	- PRIMARY KEY
	- FOREIGN KEY / REFERENCES
	- CHECK
- **Đặt tên cho RBTV**

**CONSTRAINT** <Ten\_RBTV> <RBTV>

#### **Ví dụ - RBTV**

)

CREATE TABLE NHANVIEN ( HONV VARCHAR(10) NOT NULL, TENLOT VARCHAR(20) NOT NULL, TENNV VARCHAR(10) NOT NULL, MANV CHAR(9) PRIMARY KEY, NGSINH DATETIME, DCHI VARCHAR(50), PHAI CHAR(3) CHECK (PHAI IN ('Nam', 'Nu')), LUONG INT DEFAULT (10000), MA\_NQL CHAR(9), PHG INT

#### **Ví dụ - RBTV**

)

)

CREATE TABLE PHONGBAN (

TENPB VARCHAR(20) UNIQUE,

MAPHG INT NOT NULL,

TRPHG CHAR(9),

NG\_NHANCHUC DATETIME DEFAULT (GETDATE())

CREATE TABLE PHANCONG ( MA\_NVIEN CHAR(9) FOREIGN KEY (MA\_NVIEN) REFERENCES NHANVIEN(MANV), SODA INT REFERENCES DEAN(MADA), THOIGIAN DECIMAL(3,1)

#### **Ví du - Đặt tên cho RBTV**

CREATE TABLE NHANVIEN (

HONV VARCHAR(10) CONSTRAINT NV\_HONV\_NN NOT NULL,

TENLOT VARCHAR(20) NOT NULL,

TENNV VARCHAR(10) NOT NULL,

MANV CHAR(9) CONSTRAINT NV\_MANV\_PK PRIMARY KEY,

NGSINH DATETIME,

DCHI VARCHAR(50),

PHAI CHAR(3) CONSTRAINT NV\_PHAI\_CHK

CHECK (PHAI IN ('Nam', 'Nu')),

LUONG INT CONSTRAINT NV\_LUONG\_DF DEFAULT (10000),

MA\_NQL CHAR(9),

PHG INT

)

#### **Ví du - Đặt tên cho RBTV**

CREATE TABLE PHANCONG (

MA NVIEN CHAR(9),

SODA INT,

)

THOIGIAN DECIMAL(3,1),

CONSTRAINT PC\_MANVIEN\_SODA\_PK PRIMARY KEY (MA\_NVIEN, SODA),

CONSTRAINT PC\_MANVIEN\_FK FOREIGN KEY (MA\_NVIEN)

REFERENCES NHANVIEN(MANV),

CONSTRAINT PC\_SODA\_FK FOREIGN KEY (SODA)

REFERENCES DEAN(MADA)

### **Lệnh sửa bảng**

- **Được dùng để** 
	- Thay đổi cấu trúc bảng
	- $-I$ hay đổi RBTV

 $\blacksquare$  Thêm côt

**ALTER TABLE** <Tên\_bảng> **ADD COLUMN** <Tên\_cột> <Kiểu\_dữ\_liệu> [<RBTV>]

**ALTER TABLE** <Tên\_bảng> **DROP COLUMN** <Tên\_cột>

 $\blacksquare$  Xóa côt

**ALTER TABLE** <Tên\_bảng> **ALTER COLUMN** <Tên\_cột> <Kiểu\_dữ\_liệu\_mới>

■ Mở rộng cột

### Lênh sửa bảng (tt)

 $\cdots$ 

#### Thêm RBTV

ALTER TABLE <Tên\_bảng> ADD **CONSTRAINT** <Ten\_RBTV> <RBTV>,

**CONSTRAINT** <Ten\_RBTV> <RBTV>,

ERTABLE <Tên\_bảng> DROP <Tên\_RBTV>

#### **Ví dụ Thay đổi cấu trúc bảng**

ALTER TABLE NHANVIEN ADD NGHENGHIEP CHAR(20)

ALTER TABLE NHANVIEN DROP COLUMN **NGHENGHIEP** 

ALTER TABLE NHANVIEN ALTER COLUMN NGHENGHIEP CHAR(50)

### **Ví dụ Thay đổi RBTV**

CREATE TABLE PHONGBAN ( TENPB VARCHAR(20), MAPHG INT NOT NULL, TRPHG CHAR(9), NG NHANCHUC DATETIME

ALTER TABLE PHONGBAN ADD

)

CONSTRAINT PB\_MAPHG\_PK PRIMARY KEY (MAPHG),

CONSTRAINT PB\_TRPHG FOREIGN KEY (TRPHG)

REFERENCES NHANVIEN(MANV),

CONSTRAINT PB\_NGNHANCHUC\_DF DEFAULT (GETDATE())

FOR (NG\_NHANCHUC),

CONSTRAINT PB\_TENPB\_UNI UNIQUE (TENPB)

#### **Lệnh xóa bảng**

- Được dùng để xóa cấu trúc bảng
	- $-$  Tất cả dữ liệu của bảng cũng bị xóa
- Cú pháp

**DROP TABLE** <Tên\_bảng>

■ Ví du DROP TABLE NHANVIEN DROP TABLE PHONGBAN

DROP TABLE PHANCONG

#### Lệnh xóa bảng (tt)

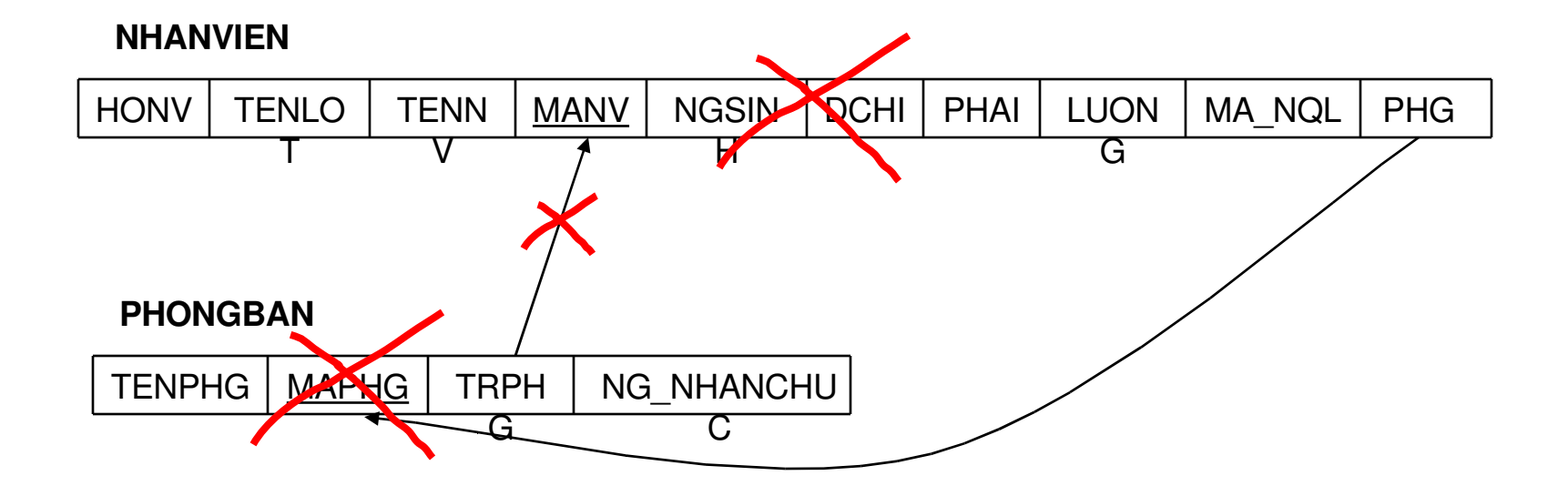

## Lênh tao miền giá tri

- Tạo ra một kiểu dữ liệu mới kế thừa những kiểu dữ liêu có sản
- $\blacksquare$  Cú pháp

CREATE DOMAIN <Tên\_kdl\_mới> AS <Kiểu\_dữ\_liệu>

■ Ví du

**CREATE DOMAIN Kieu\_Ten AS** VARCHAR(30)

## **Nội dung chi tiết**

- **Giới thiêu**
- **Đinh nghĩa dữ liệu**
- **E** Truy vấn dữ liêu
	- Truy vấn cơ bản
	- Tập hợp, so sánh tập hợp và truy vấn lồng
	- $-$  Hàm kết hợp và gom nhóm
	- Một số kiểu truy vấn khác
- Cập nhật dữ liêu
- Khung nhìn (view)
- **Chỉ mục (index)**

## **Truy vấn dữ liệu**

- Là ngôn ngữ rút trích dữ liệu thỏa một số điều kiện nào đó
- Dưa trên

Phép toán ĐSQH  $+$   $\parallel$  Một số bổ sung

- Cho phép 1 bảng có nhiều dòng trùng nhau
- $-$  Bảng là *bag*  $\neq$  quan hê là set

### **Truy vấn cơ bản**

 $\blacksquare$  Gồm 3 mênh đề

**SELECT** <danh sách các cột> **FROM** <danh sách các bảng> **WHERE** <điều kiện>

- $\sim$  <danh sách các cột $>$ 
	- Tên các cột cần được hiển thị trong kết quả truy vấn
- $\sim$  <danh sách các bảng>
	- Tên các bảng liên quan đến câu truy vấn
- $-$  <diều kiên>
	- Biểu thức boolean xác định dòng nào sẽ được rút trích
	- Nối các biểu thức: AND, OR, và NOT
	- Phép toán: < , > , ≤ , ≥ , ≠ , = , LIKE và BETWEEN

### **Truy vấn cơ bản (tt)**

#### **SQL và ĐSQH**

**SELECT** <danh sách các cột>

**FROM** <danh sách các bảng>

**WHERE** <diều kiện>

**SELECT** L  $\mathsf{FR}{\overline{\mathbf{\Phi}}}\mathsf{M}{\left(\overline{\mathsf{\mathsf{R}}}_\mathsf{C}\left(\mathsf{R}\right)\right)}$ **WHERE** C

# **Ví dụ**

#### SELECT \* Lấy tất cả các cột của quan hệ kết quả

#### FROM NHANVIEN

#### WHERE PHG=5

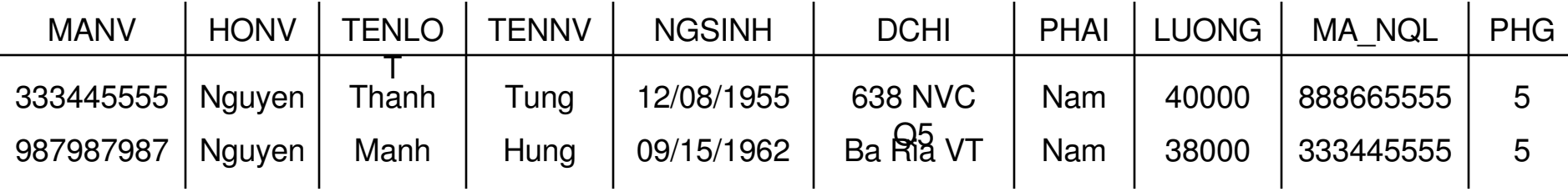

#### **Mệnh đề SELECT**

#### SELECT MANV, HONV, TENLOT, TENNV FROM NHANVIEN WHERE PHG=5 AND PHAI='Nam'

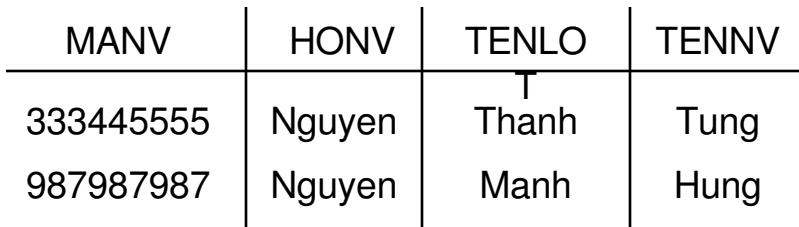

#### **Mệnh đề SELECT (tt)**

#### **Tên bí danh**

SELECT MANV, HONV AS HO, TENLOT AS 'TEN LOT', TENNV AS **TEN** 

FROM NHANVIEN

WHERE PHG=5 AND PHAI='Nam'

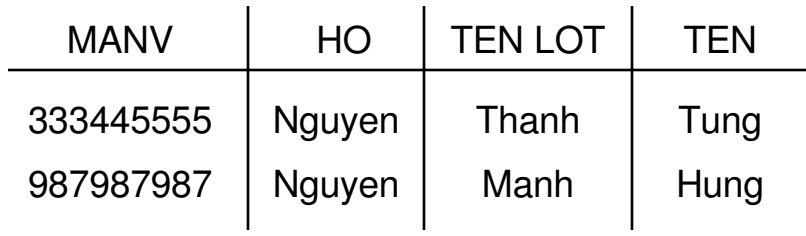

#### **Mệnh đề SELECT (tt)**

#### **Mở rộng**

SELECT MANV, HONV + ' ' + TENLOT + ' ' + TENNV AS 'HO TEN' FROM NHANVIEN

WHERE PHG=5 AND PHAI='Nam'

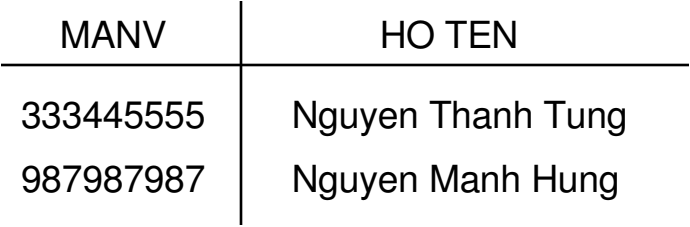

#### Mênh đề SELECT (tt)

#### Mở rộng

SELECT MANV, LUONG\*1.1 AS 'LUONG10%' **FROM NHANVIEN** WHERE PHG=5 AND PHAI='Nam'

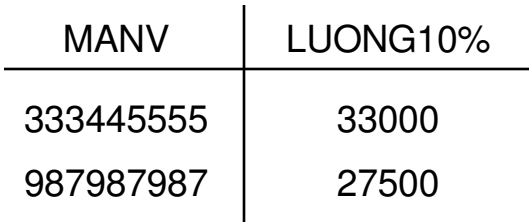

#### **Mệnh đề SELECT (tt)**

**Loại bỏ các dòng trùng nhau**

SELECT DUSONNICT LUONG FROM NHANVIEN WHERE PHG=5 AND PHAI='Nam' SELECT DUSTINGST LUONG<br>
FROM NHANVIEN<br>
WHERE PHG=5 AND PHAI=<br>
UONG<br>
30000<br>
25000<br>
28000

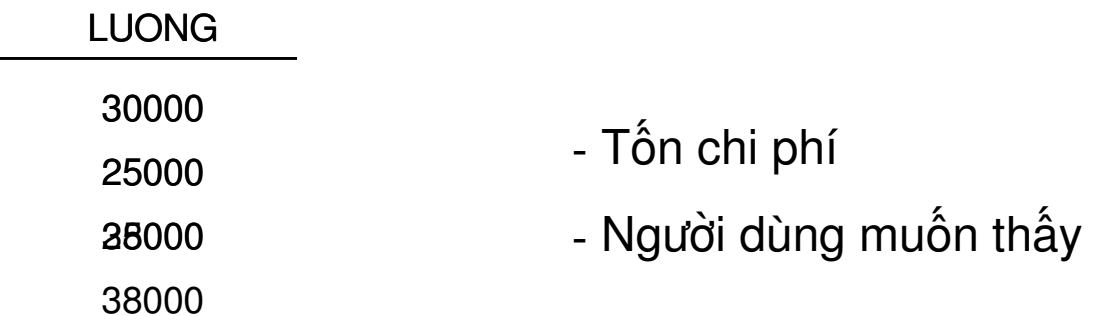

#### Ví dụ

• Cho biết MANV và TENNV làm việc ở phòng 'Nghien cuu'

#### **Mệnh đề WHERE**

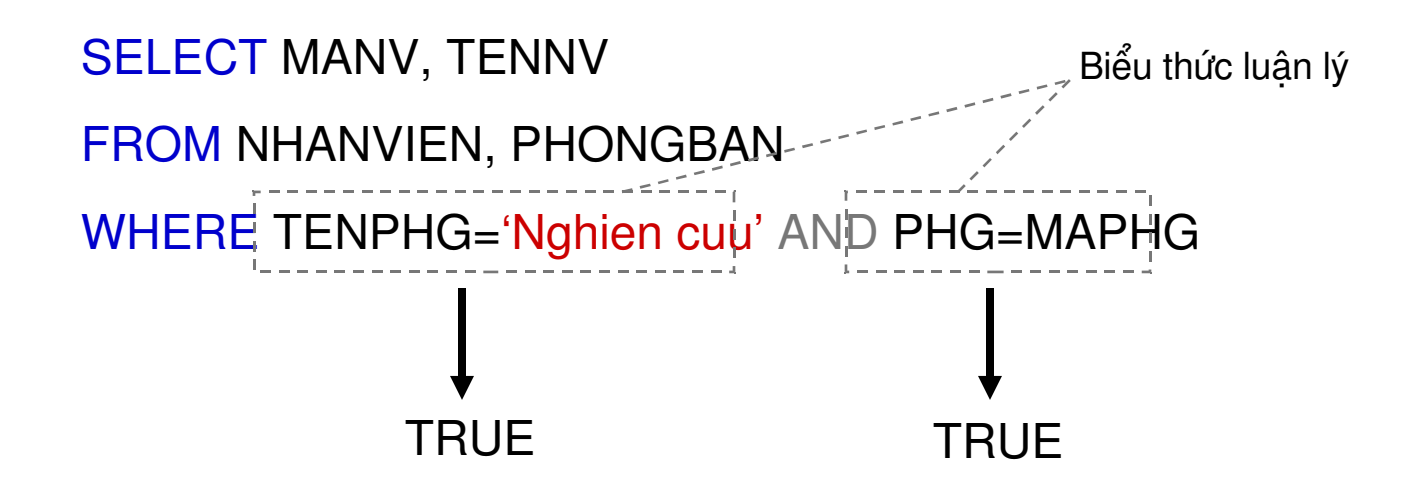

### Mệnh đề WHERE (tt)

Đô ưu tiên

#### **SELECT MANV, TENNV**

#### FROM NHANVIEN, PHONGBAN

#### WHERE (TENPHG='Nghien cuu' OR TENPHG='Quan ly') AND PHG=MAPHG

#### **Mệnh đề WHERE (tt)**

#### **BETWEEN**

SELECT MANV, TENNV FROM NHANVIEN WHERE LUONG>20000 AND LUONG<30000

SELECT MANV, TENNV FROM NHANVIEN WHERE LUONG BETWEEN 20000 AND 30000
**NOT BETWEEN** 

#### **SELECT MANV, TENNV**

**FROM NHANVIEN** 

WHERE LUONG NOT BETWEEN 20000 AND 30000

#### **LIKE**

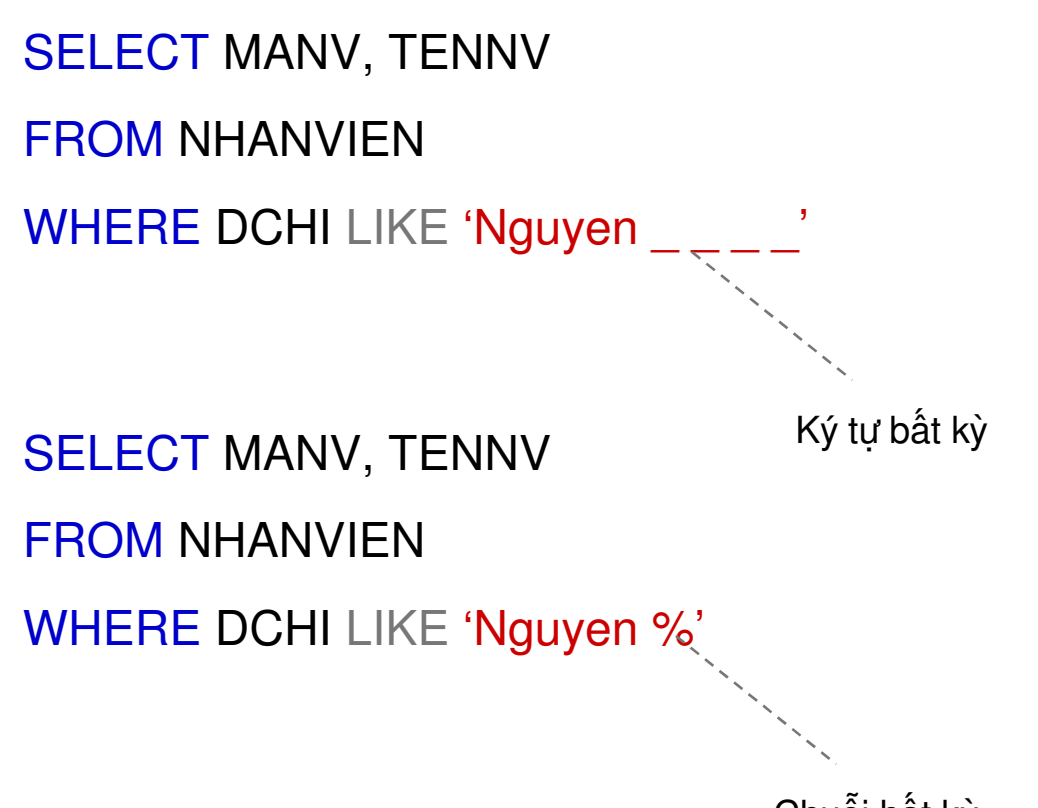

#### **NOT LIKE**

SELECT MANV, TENNV FROM NHANVIEN WHERE HONV LIKE 'Nguyen'

SELECT MANV, TENNV FROM NHANVIEN WHERE HONV NOT NOT LIKE 'Nguyen'

#### **ESCAPE**

```
SELECT MANV, TENNV
FROM NHANVIEN
WHERE DCHI LIKE '% Nguyens_%' ESCAPE
^{\prime}S^{\prime}'Nguyen_'
```
**Ngày giờ**

SELECT MANV, TENNV FROM NHANVIEN WHERE NGSINH BETWEEN '1955-12-08' AND '1966-07-19'

YYYY-MM-DD MM/DD/YYYY  $'1955 - 12 - 08'$ '12/08/1955' 'December 8, 1955' '17:30:00' HH:MI:SS '05:30 PM'

1955-12-08 17:30:00'

#### **NULL**

- Sử dụng trong trường hợp
	- Không biết (value unknown)
	- Không thể áp dụng (value inapplicable)
	- Không tồn tại (value withheld)
- Những biểu thức tính toán có liên quan đến giá trị NULL sẽ cho ra kết quả là NULL
	- x có giá trị là NULL
	- $x + 3$  cho ra kết quả là NULL
	- $x + 3$  là một biểu thức không hợp lệ trong SQL
- Những biểu thức so sánh có liên quan đến giá trị NULL sẽ cho ra kết quả là UNKNOWN
	- $\cdot$  x = 3 cho ra kết quả là UNKNOWN
	- $x = 3$  là một so sánh không hợp lệ trong SQL

**NULL**

SELECT MANV, TENNV FROM NHANVIEN WHERE MA\_NQL IS NULL

SELECT MANV, TENNV FROM NHANVIEN WHERE MA\_NQL IS NOT NULL

### **Mệnh đề FROM**

**Không sử dụng mệnh đề WHERE**

WHERE TRUE SELECT MANV, MAPHG FROM NHANVIEN, PHONGBAN

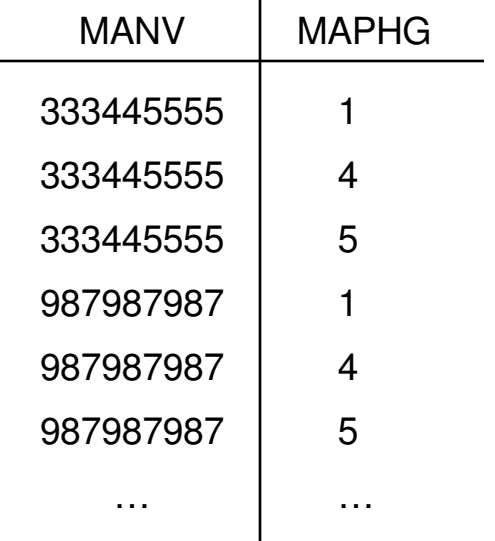

### **Mệnh đề FROM (tt)**

**Tên bí danh**

SELECT TENPHG, DIADIEM FROM PHONGBAN, ASDFEEN DECHEM\_PHG AS WHERE MAPHG=MAPHG DD WHERE PB.MAPHG=DD.MAPHG

SELECT TENNV, NGSIGBINH, TENTA, TN.NGSINH NGSINH FROM NHANVIEN, THANNHAN WHERE MANV=MA\_NVIEN FROM NHANVIEN NV, THANNHAN TN WHERE MANV=MA\_NVIEN

 $\blacksquare$  Với những đề án ở 'Ha Noi', cho biết mã đề án, mã phòng ban chủ trì đề án, họ tên trưởng phòng cùng với ngày sinh và địa chỉ của người ấy

 $\blacksquare$  Tìm họ tên của nhân viên phòng số 5 có tham gia vào đề án "Sản phẩm X" với số giờ làm việc trên 10 giờ

### $\sqrt{\int$  Ví du 3

■ Tìm họ tên của từng nhân viên và người phụ trách trực tiếp nhân viên đó

### $\sqrt{V}$ í dụ 4

■ Tìm họ tên của những nhân viên được "Nguyen Thanh Tung" phụ trách trực tiếp

# **Mệnh đề ORDER BY**

- Dùng đế hiến thị kết quả câu truy vấn theo một thứ tư nào đó
- Cú pháp

**SELECT** <danh sách các cột>

**FROM** <danh sách các bảng>

**WHERE** <điều kiện>

**ORDER BY** <danh sách các cột>

- ASC: tăng (mặc định)
- $-$  DESC: giảm

# **Mệnh đề ORDER BY (tt)**

■ Ví dụ

SELECT MA\_NVIEN, SODA

FROM PHANCONG

ORDER BY MA\_NVIEN DESC, SODA

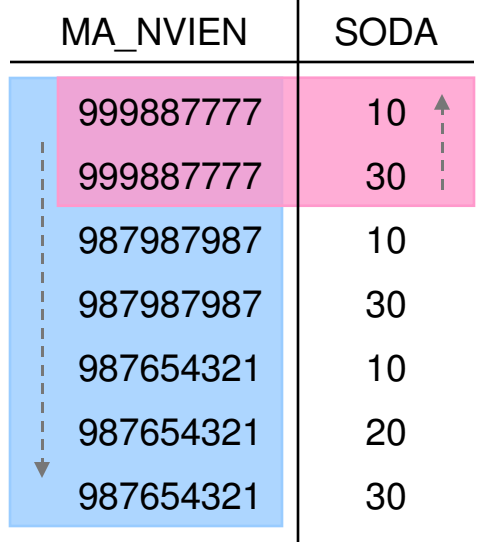

# **Nội dung chi tiết**

- **Giới thiêu**
- **-** Định nghĩa dữ liệu
- **Truy vấn dữ liệu** 
	- Truy vấn cơ bản
	- Tập hợp, so sánh tập hợp và truy vấn lồng
	- Hàm kết hợp và gom nhóm
	- Một số dạng truy vấn khác
- Cập nhật dữ liêu
- Khung nhìn (view)
- **Chỉ muc (index)**

### **Phép toán tâp hợp trong SQL**

- SQL có cài đặt các phép toán
	- Hội (UNION)
	- Giao (INTERSECT) ÷,
	- Trừ (EXCEPT)
- Kết quả trả về là tập hợp
	- Loại bỏ các bộ trùng nhau ۳
	- Để giữ lại các bộ trùng nhau  $\tau_{\rm{eff}}$ 
		- **UNION ALL**
		- **INTERSECT ALL**
		- **EXCEPT ALL**

### **Phép toán tập hợp trong SQL (tt)**

### Cú pháp

SELECT <ds cột> FROM <ds bảng> WHERE <điều kiện>

#### **UNION [ALL]**

SELECT <ds cột> FROM <ds bảng> WHERE <điều kiện>

SELECT <ds cột> FROM <ds bảng> WHERE <điều kiện>

#### **INTERSECT [ALL]**

SELECT <ds cột> FROM <ds bảng> WHERE <điều kiện>

SELECT <ds cột> FROM <ds bảng> WHERE <điều kiện>

#### **EXCEPT [ALL]**

SELECT <ds cột> FROM <ds bảng> WHERE <điều kiện>

- Cho biết các mã đề án có
	- Nhân viên với họ là 'Nguyen' tham gia hoặc,
	- Trưởng phòng chủ trì đề án đó với họ là 'Nguyen'

**T**ìm nhân viên có người thân cùng tên và cùng giới tính

**Tìm những nhân viên không có thân nhân nào** 

# **Truy vấn lồng**

#### SELECT MANV, TENNV

#### FROM NHANVIEN, PHONGBAN

WHERE TENPHG='Nghien cuu' AND PHG=MAPHG

Câu truy vấn cha (Outer query)

**SELECT** <danh sách các cột>

**FROM** <danh sách các bảng>

**WHERE** <so sánh tập hợp> (

**SELECT** <danh sách các cột>

**FROM** <danh sách các bảng>

**WHERE** <điều kiện>)

Câu truy vấn con (Subquery)

# **Truy vấn lồng (tt)**

- $\blacksquare$  Các câu lênh SELECT có thể lồng nhau ở nhiều mức
- Câu truy vấn con thường trả về một tập các giá trị
- Các câu truy vấn con trong cùng một mệnh đề WHERE được kết hợp bằng phép nổi logic
- $\blacksquare$  Mênh đề WHERE của câu truy vấn cha
	- $\sim$  <br />biểu thức> <so sánh tập hợp> <truy vấn con>
	- So sánh tập hợp thường đi cùng với một số toán tử
		- IN, NOT IN
		- ALL
		- ANY hoặc SOME
	- Kiểm tra sự tồn tại
		- **EXISTS**
		- EXISTS

# **Truy vấn lồng (tt)**

- $\blacksquare$  Có 2 loại truy vấn lồng
	- Lồng phân cấp
		- Mệnh đề WHERE của truy vấn con không tham chiếu đến thuộc tính của các quan hệ trong mệnh đề FROM ở truy vấn cha
		- $\cdot$  Khi thực hiện, câu truy vấn con sẽ được thực hiện trước
	- $-L\hat{O}$ ng tương quan
		- Mệnh đề WHERE của truy vấn con tham chiếu ít nhất một thuộc tính của các quan hệ trong mệnh đề FROM ở truy vấn cha
		- · Khi thực hiện, câu truy vấn con sẽ được thực hiện nhiều lần, mỗi lần tương ứng với một bộ của truy vấn cha

# **Ví dụ Lồng phân cấp**

SELECT MANV, TENNV FROM NHANVIEN, DIADIEM\_PHG WHERE DIADIEM='TP HCM' AND PHG=MAPHG

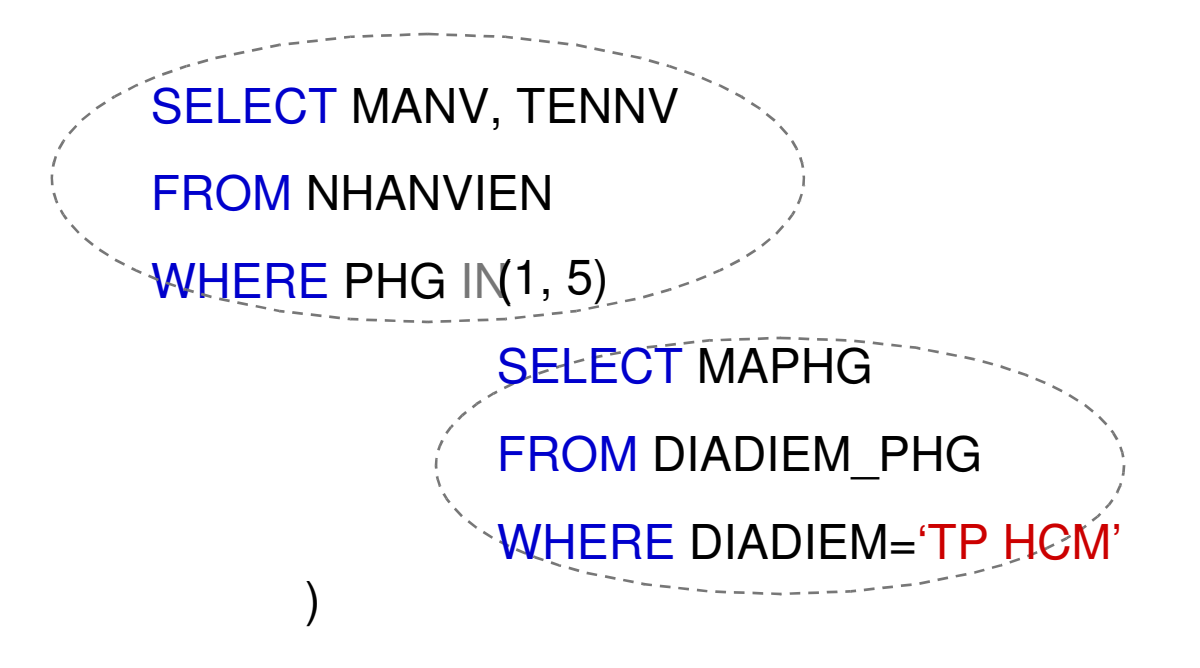

**Tìm những nhân viên không có thân nhân nào** 

■ Tìm những nhân viên có lương lớn hơn lương của <u>ít nhất một</u> nhân viên phòng 4

■ Tìm những nhân viên có lương lớn hơn lương của tất cả nhân viên phòng 4

Tìm những trưởng phòng có tối thiểu một thân nhân

# **Ví dụ Lồng tương quan**

SELECT MANV, TENNV

FROM NHANVIEN, PHONGBAN

WHERE TENPHG='Nghien cuu' AND PHG=MAPHG

SELECT MANV, TENNV FROM NHANVIEN WHERE EXISTS ( SELECT<sup>\*</sup> FROM PHONGBAN WHERE TENPHG='Nghien cuu' AND PHG=MAPHG )

**T**ìm nhân viên có người thân cùng tên và cùng giới tính

**Tìm những nhân viên không có thân nhân nào** 

■ Tìm những nhân viên có lương lớn hơn lương của ít nhất một nhân viên phòng 4

Tìm những trưởng phòng có tối thiểu một thân nhân

### **Nhận xét IN và EXISTS**

### IN

- $-$  <tên cột> IN <câu truy vấn con>
- $\cdot$  Thuộc tính ở mệnh đề SELECT của truy vấn con phải có cùng kiểu dữ liệu với thuộc tính ở mệnh đề WHERE của truy vấn cha

### **EXISTS**

- Không cần có thuộc tính, hằng số hay biểu thức nào khác đứng trước
- Không nhất thiết liệt kê tên thuộc tính ở mệnh đề SELECT của truy vấn con
- $-$  Những câu truy vấn có = ANY hay IN đều có thể chuyển thành câu truy vấn có EXISTS
#### **Phép chia trong SQL**

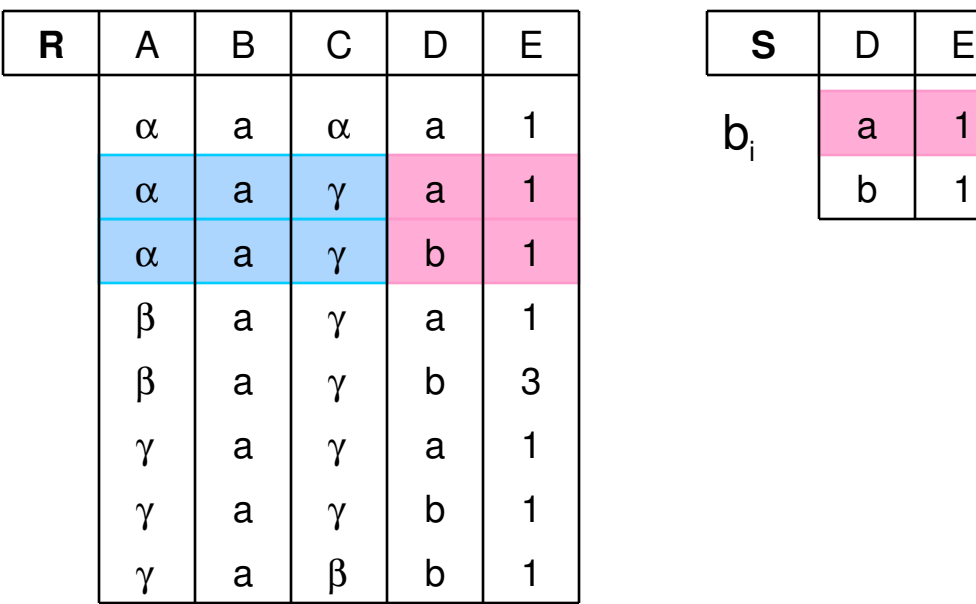

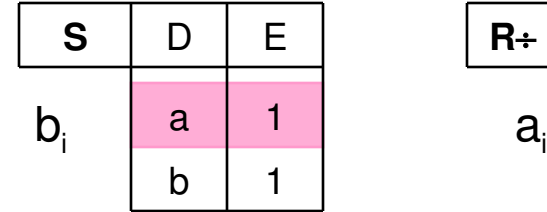

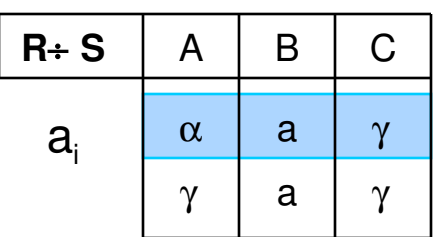

■ R÷ S là tập các giá trị a<sub>i</sub> trong R sao cho không có giá trị b<sub>ị</sub> nào trong S làm cho bộ (a<sub>i</sub>, b<sub>i</sub>) <u>không tồn tại</u> trong R

## **Phép chia trong SQL (tt)**

Sử dụng NOT EXISTS để biểu diễn

SELECT R1.A, R1.B, R1.C **FROM R R1 WHERE NOT EXISTS ( SELECT** \* **FROM S WHERE NOT EXISTS ( SELECT** \* **FROM R R2** WHERE  $R2.D=S.D$  AND  $R2.E=S.E$ AND R1.A=R2.A AND R1.B=R2.B AND R1.C=R2.C ))

- Tìm tên các nhân viên được phân công làm t<u>ất cá</u> các đồ án
	- Tìm tên các nhân viên mà không có đề án nào là không được phân công làm
	- Tập bị chia: PHANCONG(MA\_NVIEN, SODA)
	- $-$  Tập chia: DEAN(MADA)
	- Tập kết quả: KQ(MA\_NVIEN)
	- Kết KQ với NHANVIEN để lấy ra TENNV

## Ví dụ 11 (tt)

Tìm tên các nhân viên được phân công làm tất cả các đồ án

# **Nội dung chi tiết**

- **Giới thiêu**
- **-** Định nghĩa dữ liệu
- **Truy vấn dữ liêu** 
	- Truy vấn cơ bản
	- $-$  Tập hợp, so sánh tập hợp và truy vấn lồng
	- **Hàm kết hơp và gom nhóm**
	- Một số dạng truy vấn khác
- Cập nhật dữ liệu
- Khung nhìn (view)
- **Chỉ muc (index)**

# **Hàm kết hợp**

- COUNT
	- $\sim$  COUNT(\*) đếm số dòng
	- COUNT(<tên thuộc tính>) đếm số giá trị khác NULL của thuộc tính
	- $\sim$  COUNT(DISTINCT <tên thuộc tính>) đếm số giá trị khác nhau và khác NULL của thuộc tính
- MIN
- MAX
- SUM
- AVG
- Các hàm kết hợp được đặt ở mênh đề SELECT

## Ví du 12

■ Tìm tổng lương, lương cao nhất, lương thấp nhất và lương trung bình của các nhân viên

• Cho biết số lượng nhân viên của phòng 'Nghien cuu'

• Cho biết số lượng nhân viên của từng phòng ban

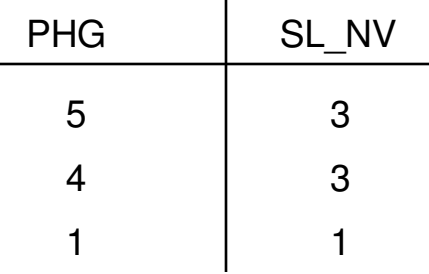

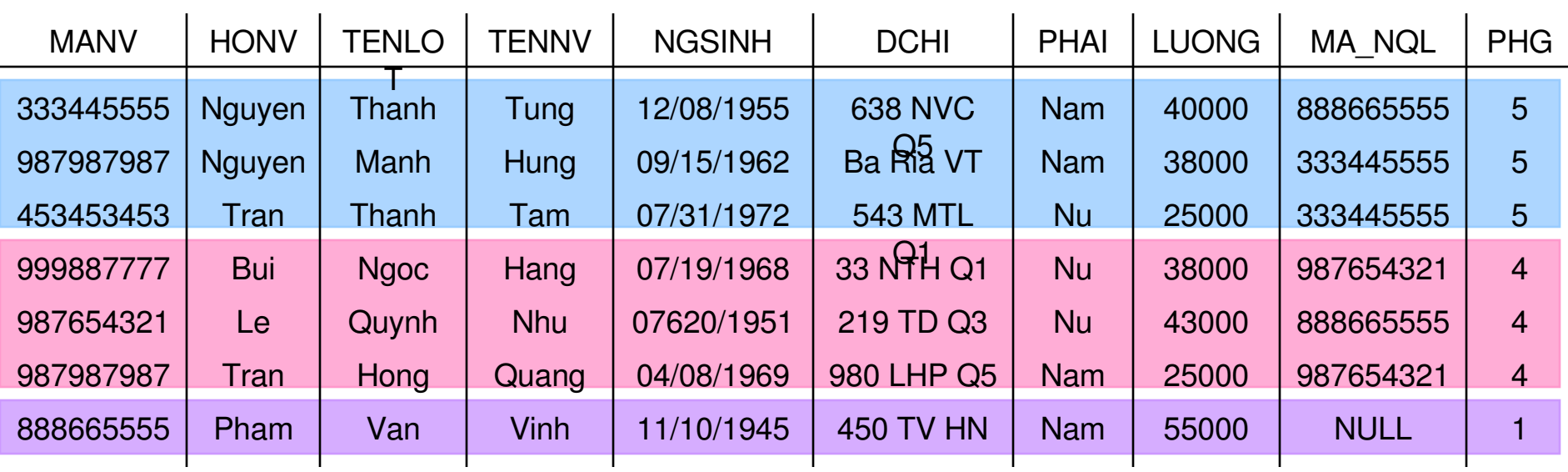

#### **Gom nhóm**

#### Cú pháp

**SELECT** <danh sách các cột>

**FROM** <danh sách các bảng>

**WHERE** <điều kiện>

**GROUP BY** <danh sách các cột gom nhóm>

- Sau khi gom nhóm
	- Mỗi nhóm các bộ sẽ có cùng giá trị tại các thuộc tính gom nhóm

■ Cho biết số lượng nhân viên của từng phòng ban

 $\blacksquare$  Với mỗi nhân viên cho biết mã số, họ tên, số lượng đề án và tổng thời gian mà họ tham gia

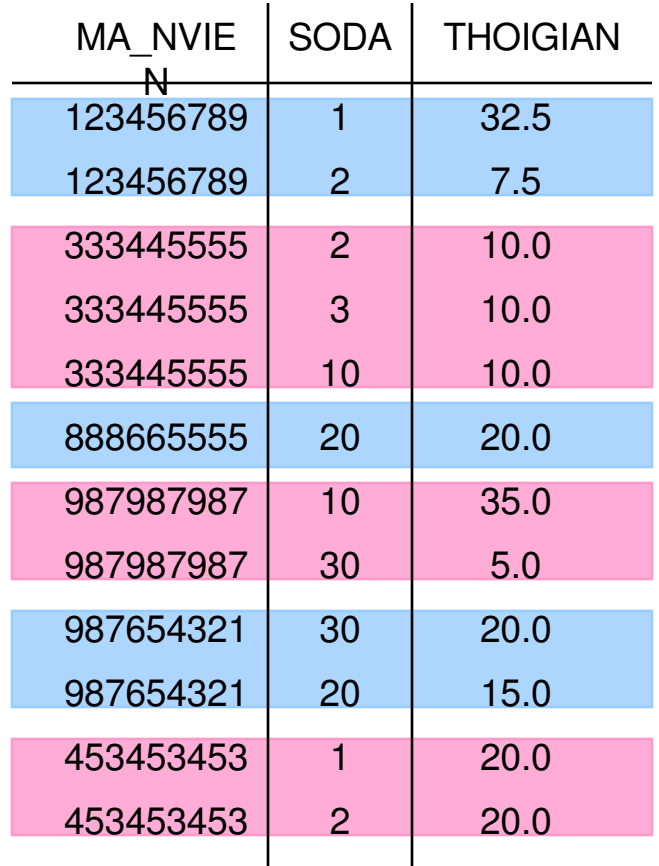

• Cho biết những nhân viên tham gia từ 2 đề án trở lên

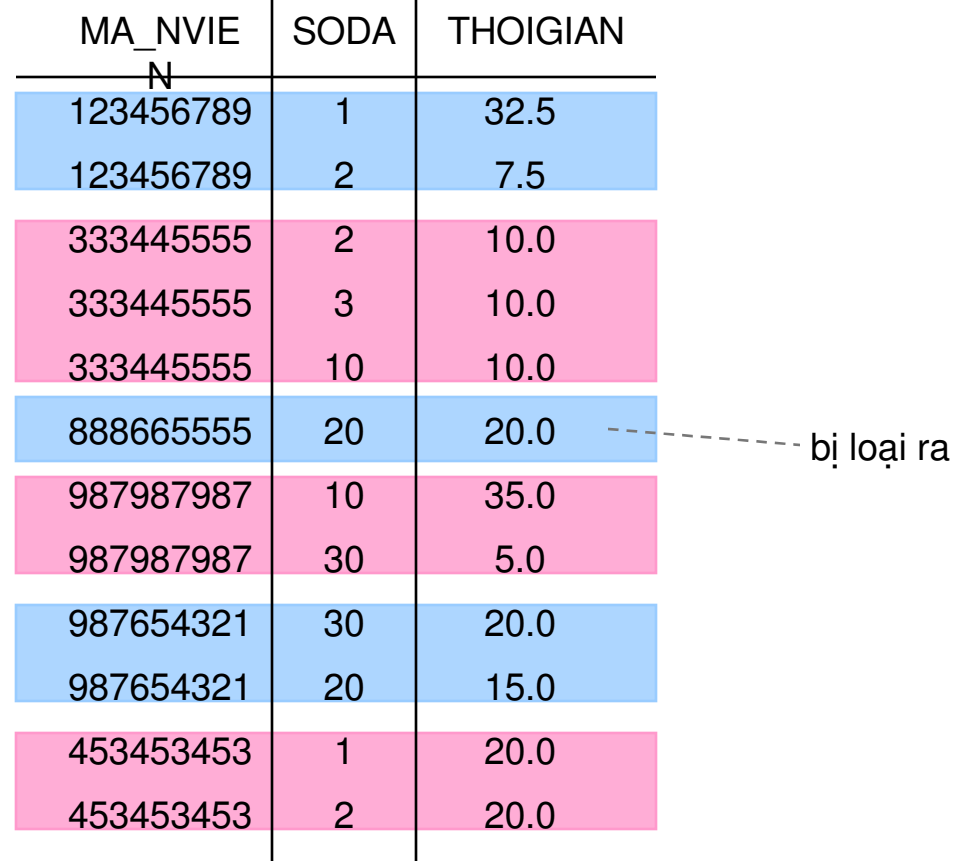

## **Điều kiện trên nhóm**

#### Cú pháp

**SELECT** <danh sách các cột>

**FROM** <danh sách các bảng>

**WHERE** <điều kiện>

**GROUP BY** <danh sách các cột gom nhóm>

**HAVING** <điều kiện trên nhóm>

■ Cho biết những nhân viên tham gia từ 2 đề án trở lên

• Cho biết những phòng ban (TENPHG) có lương trung bình của các nhân viên lớn lơn 20000

## **Nhận xét**

- **M**ênh đề GROUP BY
	- Các thuộc tính trong mệnh đề SELECT (trừ những thuộc tính trong các hàm kết hợp) phải xuất hiện trong mệnh đề GROUP BY
- **Mệnh đề HAVING** 
	- Sử dụng các hàm kết hợp trong mệnh đề SELECT để kiểm tra một số điều kiên nào đó
	- Chỉ kiểm tra điều kiện trên nhóm, không là điều kiện lọc trên từng bô
	- Sau khi gom nhóm điều kiện trên nhóm mới được thực hiên

## **Nhận xét (tt)**

- **Thứ tự thực hiện câu truy vấn có mệnh đề GROUP** BY và HAVING
	- $-$  (1) Chon ra những dòng thỏa điều kiên trong mênh đề WHERE
	- $-$  (2) Những dòng này sẽ được gom thành nhiều nhóm tương ứng với mênh đề GROUP BY
	- $-$  (3) Áp dụng các hàm kết hợp cho mỗi nhóm
	- (4) Bỏ qua những nhóm không thỏa điều kiện trong mênh đề HAVING
	- $-$  (5) Rút trích các giá trị của các cột và hàm kết hợp trong mênh đề SELECT

■ Tìm những phòng ban có lương trung bình cao nhất

Tìm 3 nhân viên có lương cao nhất

Tìm tên các nhân viên được phân công làm tất cả các đồ án

# **Nội dung chi tiết**

- **Giới thiêu**
- **Đinh nghĩa dữ liệu**
- **F** Truy vấn dữ liêu
	- Truy vấn cơ bản
	- $\cdot$  Tập hợp, so sánh tập hợp và truy vấn lồng
	- Hàm kết hợp và gom nhóm
	- $\cdot$  **Một số dạng truy vấn khác**
- Cập nhật dữ liêu
- Khung nhìn (view)
- **Chỉ muc (index)**

# **Một số dạng truy vấn khác**

- $\blacksquare$  Truy vấn con ở mệnh đề FROM
- **Điều kiện kết ở mệnh đề FROM** 
	- Phép kết tự nhiên
	- Phép kết ngoàI
- **C**ấu trúc CASE

# **Truy vấn con ở mệnh đề FROM**

- Kết quả trả về của một câu truy vấn phụ là một <u>bảng</u>
	- Bảng trung gian trong quá trình truy vấn
	- $\blacksquare$  Không có lưu trữ thật sự

**T** <danh sách các côt>

**FROM** R1, R2, **(**<truy vấn con>**) AS** tên\_bảng

**WHERE** <điều kiện>

• Cho biết những phòng ban (TENPHG) có lương trung bình của các nhân viên lớn lơn 20000

# **Điều kiện kết ở mệnh đề FROM**

Kết bằng

**SELECT** <danh sách các cột>

**FROM** R1 [**INNER**] **JOIN** R2 **ON** <biểu thức>

**WHERE** <điều kiện>

**E** Kết ngoài

**SELECT** <danh sách các cột>

**FROM** R1 **LEFT|RIGHT** [**OUTER**] **JOIN** R2 **ON** <biểu thức>

**WHERE** <điều kiện>

Tìm mã và tên các nhân viên làm việc tại phòng 'Nghien cuu'

**T**ìm họ tên các nhân viên và tên các đề án nhân viên tham gia nếu có

# Câu trúc CASE

• Cho phép kiếm tra điều kiện và xuất thông tin theo từng trường hợp

Cú pháp

```
CASE <tên côt>
WHEN <giá tri> THEN <br />biểu thức>
WHEN <giá trị> THEN <br />biểu thức>
 \sim[ELSE < b i \hat{e} u th \hat{u} c >]
```
**END** 

## Ví du 22

• Cho biết họ tên các nhân viên đã đến tuổi về hưu (nam 60 tuổi, nữ 55 tuổi)

## Ví du 23

• Cho biết họ tên các nhân viên và năm về hưu

# **Kết luận**

**SELECT** <danh sách các cột>

**FROM** <danh sách các bảng>

```
[WHERE <điều kiện>]
```
[**GROUP BY** <các thuộc tính gom nhóm>]

[**HAVING** <điều kiện trên nhóm>]

[**ORDER BY** <các thuộc tính sắp thứ tự>]

# Nội dung chi tiết

- **Giới thiệu**
- **-** Định nghĩa dữ liệu
- Truy vấn dữ liệu

#### **Câp nhật dữ liêu**

- Thêm (insert) ÷
- Xóa (delete)  $\frac{1}{\sqrt{2}}$
- Sửa (update) ÷,
- Khung nhìn (view)
- Chỉ muc (index)

## **Lệnh INSERT**

- Dùng để thêm 1 hay nhiều dòng vào bảng
- $\blacksquare$  Để thêm dữ liệu
	- Tên quan hệ
	- $-$  Danh sách các thuộc tính cần thêm dữ liệu
	- Danh sách các giá trị tương ứng

## **Lệnh INSERT (tt)**

■ Cú pháp (thêm 1 dòng)

**INSERT INTO** <tên bảng>(<danh sách các thuộc tính>)

**VALUES** (<danh sách các giá trị>)

INSERT INTO NHANVIEN(HONV, TENLOT, TENNV, MANV) VALUES ('Le', 'Van', 'Tuyen', '635635635')

INSERT INTO NHANVIEN(HONV, TENLOT, TENNV, MANV, DCHI) VALUES ('Le', 'Van', 'Tuyen', '635635635', NULL)

INSERT INTO NHANVIEN VALUES ('Le', 'Van', 'Tuyen', '635635635', '12/30/1952', '98 HV', 'Nam', '37000', 4)
# **Lệnh INSERT (tt)**

- Nhận xét
	- $-$  Thứ tự các giá trị phải trùng với thứ tự các cột
	- $\sim$  Có thể thêm giá tri NULL ở những thuộc tính không là khóa chính và NOT NULL
	- Câu lệnh INSERT sẽ gặp lỗi nếu vi phạm RBTV
		- Khóa chính
		- Tham chiếu
		- NOT NULL các thuộc tính có ràng buộc NOT NULL bắt buộc phải có giá trị

### Lênh INSERT (tt)

• Cú pháp (thêm nhiều dòng)

INSERT INTO <tên bảng>(<danh sách các thuộc tính>)

<câu truy vấn con>

**Ví dụ**

)

CREATE TABLE THONGKE\_PB ( TENPHG VARCHAR(20), SL\_NV INT, LUONG TC INT

INSERT INTO THONGKE\_PB(TENPHG, SL\_NV, LUONG\_TC) SELECT TENPHG, COUNT(MANV), SUM(LUONG) FROM NHANVIEN, PHONGBAN WHERE PHG=MAPHG GROUP BY TENPHG

### **Lệnh DELETE**

• Dùng để xóa các dòng của bảng

■ Cú pháp

**DELETE FROM** <tên bảng>

[**WHERE** <điều kiện>]

Ví dụ

**DELETE FROM NHANVIEN WHERE HONV='Tran'** 

**DELETE FROM NHANVIEN WHERE MANV='345345345'** 

**DELETE FROM NHANVIEN** 

# Ví du 24

■ Xóa đi những nhân viên ở phòng 'Nghien cuu'

# **Lệnh DELETE (tt)**

- Nhận xét
	- Số lượng số dòng bị xóa phụ thuộc vào điều kiện ở mênh đề WHERE
	- $\cdot$  Nếu không chỉ định điều kiện ở mệnh đề WHERE, tất cả các dòng trong bảng sẽ bị xóa
	- $-$  Lệnh DELETE có thể gây ra vi phạm RB tham chiếu
		- Không cho xóa
		- Xóa luôn những dòng có giá trị đang tham chiếu đến ∗ CASCADE
		- Đặt NULL cho những giá trị tham chiếu

# **Lệnh DELETE (tt)**

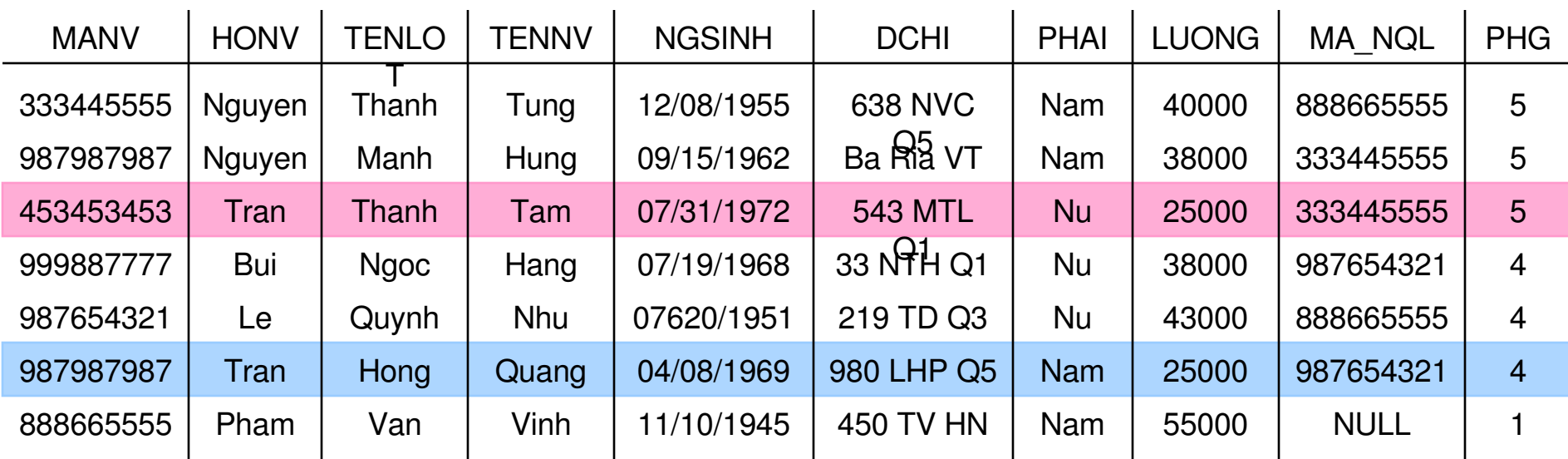

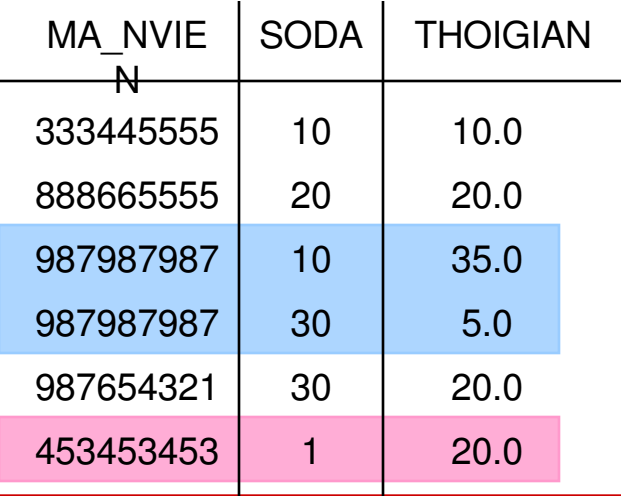

# **Lệnh DELETE (tt)**

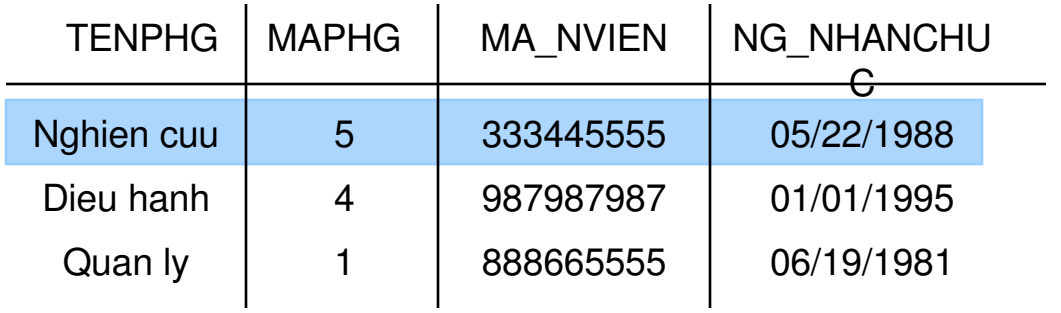

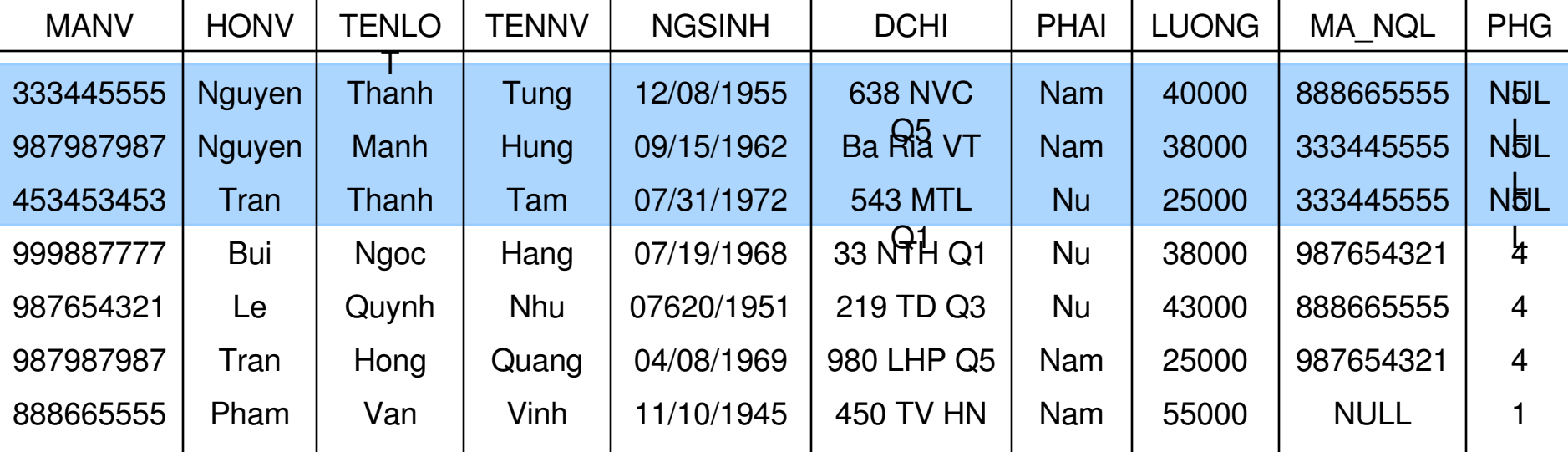

### **Lệnh UPDATE**

Dùng để thay đổi giá trị của thuộc tính cho các dòng của bảng

Cú pháp

…

**UPDATE** <tên bảng>

**SET** <tên thuộc tính> = < giá trị mới >,

<tên thuộc tính>=<giá trị mới>,

[**WHERE** <điều kiện>]

# Ví dụ

**UPDATE NHANVIEN** SET NGSINH='08/12/1965' **WHERE MANV='333445555'** 

**DELETE NHANVIEN SET LUONG=LUONG\*1.1** 

#### Ví du 25

Với đề án có mã số 10, hãy thay đối nơi thực hiện đề án thành 'Vung Tau' và phòng ban phụ trách là phòng 5

> **UPDATE DEAN** SET DIADIEM\_DA='Vung Tau', PHONG=5 WHERE MADA= $10$

# **Lệnh UPDATE**

- Nhận xét
	- Những dòng thỏa điều kiện tại mệnh đề WHERE sẽ được cập nhật giá trị mới
	- $\cdot$  Nếu không chỉ định điều kiện ở mệnh đề WHERE, tất cả các dòng trong bảng sẽ bị cập nhật
	- $-$  Lệnh UPDATE có thể gây ra vi phạm RB tham chiếu
		- Không cho sửa
		- Sửa luôn những dòng có giá trị đang tham chiếu đến
			- ∗ CASCADE

# Nội dung chi tiết

- **Giới thiệu**
- **-** Định nghĩa dữ liệu
- **Truy vấn dữ liệu**
- **E** Cập nhật dữ liêu

#### **Khung nhìn (view)**

- Định nghĩa
- Truy vấn
- Cập nhật
- **Chỉ muc (index)**

#### **Khung nhìn**

- Bảng là một quan hệ được tố chức lưu trữ vật lý trong CSDL
- Khung nhìn cũng là một quan hệ
	- $-$  Không được lưu trữ vật lý (bảng ảo)
	- Không chứa dữ liêu
	- Được định nghĩa từ những bảng khác
	- $-$  Có thể truy vấn hay cập nhật thông qua khung nhìn

### **Khung nhìn (tt)**

- Tại sao phải sử dụng khung nhìn?
	- Che dấu tính phức tạp của dữ liệu
	- $-$  Đơn giản hóa các câu truy vấn
	- Hiển thị dữ liệu dưới dạng tiện dụng nhất
	- An toàn dữ liệu

# **Định nghĩa khung nhìn**

Cú pháp

**CREATE VIEW** <tên khung nhìn> **AS**

<câu truy vấn>

**DROP VIEW** <tên khung nhìn>

- Bảng ảo này có
	- Danh sách thuộc tính trùng với các thuộc tính trong mệnh đề SELECT
	- $\sim$  Số dòng phu thuộc vào điều kiên ở mênh đề WHERE
	- $\cdot$  Dữ liệu được lấy từ các bảng ở mệnh đề FROM

Ví du

#### **CREATE VIEW NV P5 AS** SELECT MANV, HONV, TENLOT, TENVN **FROM NHANVIEN WHERE PHG=5**

**CREATE VIEW TONGLNG\_SLNV\_PB AS** SELECT MAPHG, TENPB, COUNT(\*) AS SLNV, **SUM(LUONG) AS TONGLNG FROM NHANVIEN, PHONGBAN WHERE PHG=MAPHG GROUP BY TENPHG** 

# **Truy vấn trên khung nhìn**

• Tuy không chứa dữ liệu nhưng có thể thực hiện các câu truy vấn trên khung nhìn

> SELECT TENNV FROM NV P5 WHERE HONV LIKE 'Nguyen'

 $\textsf{NV\_PS} \leftarrow \pi_{\textsf{MANV, HONV, TENLOT, TENNV}}(\sigma_{\textsf{PHG=5}}(\textsf{NHANVIEN}))$ 

 $\pi$ <sub>TENNV</sub> ( $\sigma$ <sub>HONV='Nguyen</sub>' (NV\_P5))

# **Truy vấn trên khung nhìn (tt)**

• Có thể viết câu truy vấn dữ liệu từ khung nhìn và bảng

> SELECT HONV, TENVN, TENDA, THOIGIAN FROM NV\_P5, PHANCONG, DEAN WHERE MANV=MA\_NVIEN AND SODA=MADA

 $\textsf{NV}\_\textsf{PS} \leftarrow \pi_{\textsf{manv},\textsf{honv},\textsf{tenlot},\textsf{tennv}}(\sigma_{\textsf{PHG=5}}(\textsf{NHANVIEN}))$ 

 $\mathsf{TMP} \leftarrow \mathsf{NV\_PS} \Join_{\mathsf{MANV=MA\; NVIEW}} \mathsf{PHONGBAN} \Join_{\mathsf{SODA=MADA}} \mathsf{DEAN}$  $\pi$ <sub>TENNV.TENDA,THOIGIAN</sub>(TMP)

# **Cập nhật trên khung nhìn**

- Có thể dùng các câu lệnh INSERT, DELETE và UPDATE cho các khung nhìn đơn giản
	- $-$  Khung nhìn được xây dưng trên 1 bảng và có khóa chính của bảng
- Không thể cập nhật dữ liệu nếu
	- Khung nhìn có dùng từ khóa DISTINCT
	- $-$  Khung nhìn có sử dung các hàm kết hợp
	- Khung nhìn có mệnh đề SELECT mở rộng
	- Khung nhìn được xây dựng từ bảng có RB trên cột
	- Khung nhìn được xây dựng từ nhiều bảng

# **Cập nhật trên khung nhìn (tt)**

Sửa lại họ cho nhân viên mã '123456789' ở phòng 5 là 'Pham'

> UPDATE NV\_P5 SET HONV='Pham' WHERE MANV= '123456789'

# Nội dung chi tiết

- **Giới thiệu**
- Định nghĩa dữ liệu
- Truy vấn dữ liệu
- Câp nhật dữ liêu
- Khung nhìn (view)
- Chỉ mục (index)
	- Định nghĩa ÷,
	- Chọn lựa chỉ mục Ξ

# **Chỉ mục**

• Chỉ mục trên thuộc tính A là một cấu trúc dữ liệu làm cho việc tìm kiếm mẫu tin có chứa A hiệu quả hơn

SELECT \* FROM NHANVIEN WHERE PHG=5 AND PHAI='Nu'

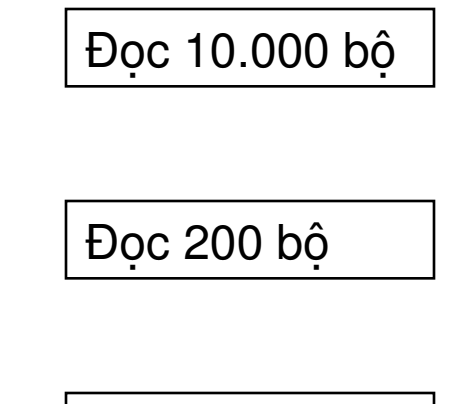

Bảng NHANVIEN có 10.000 bộ Có 200 nhân viên làm việc cho phòng 5

Đọc 70 bộ

# **Chỉ mục (tt)**

■ Cú pháp

**CREATE INDEX** <tên chỉ mục> **ON** <tên bảng>(<tên cột>)

**DROP INDEX** <tên chỉ mục>

#### Ví dụ

CREATE INDEX PHG\_IND ON NHANVIEN(PHG)

CREATE INDEX PHG\_PHAI\_IND ON NHANVIEN(PHG, PHAI)

# **Chỉ mục (tt)**

- Nhận xét
	- $-$  Tìm kiếm nhanh trong trường hợp so sánh với hằng số và phép kết
	- $-$  Làm chậm đi các thao tác thêm, xóa và sửa
	- Tốn chi phí
		- $\cdot$  Lưu trữ chỉ mục
		- Truy xuất đĩa nhiều
- Chon lưa cài đặt chỉ muc hợp lý???

# **Ví dụ**

- Xét quan hệ
	- PHANCONG(MA\_NVIEN, SODA, THOIGIAN)
- $\blacksquare$  Giả sử
	- PHANCONG được lưu trữ trong 10 block
		- Chi phí để đọc toàn bộ dữ liệu của PHANCONG là 10
	- $-$  Trung bình một nhân viên tham gia 3 đề án và một đề án có khoảng 3 nhân viên làm
		- Dữ liệu được trải đều trong 10 block
		- Chi phí để tìm một nhân viên hay một đề án là 3
	- Khi sử dụng chỉ mục
		- Chi phí đọc hay cập nhật chỉ mục
	- $-$  Thao tác thêm cần 2 lần truy xuất đĩa

# **Ví dụ (tt)**

- Giả sử có 3 thao tác được thực hiện thường xuyên
	- Q1 SELECT SODA, THOIGIAN FROM PHANCONG WHERE MA\_NVIEN='123456789'
	- Q2 SELECT MANV FROM PHANCONG WHERE SODA=1 AND THOIGIAN=20.5
	- $Q3$ INSERT INTO PHANCONG VALUES ( 123456789', 1, 20.5)

# **Ví dụ (tt)**

 $\mathbf{I}$ 

#### Bảng so sánh chi phí

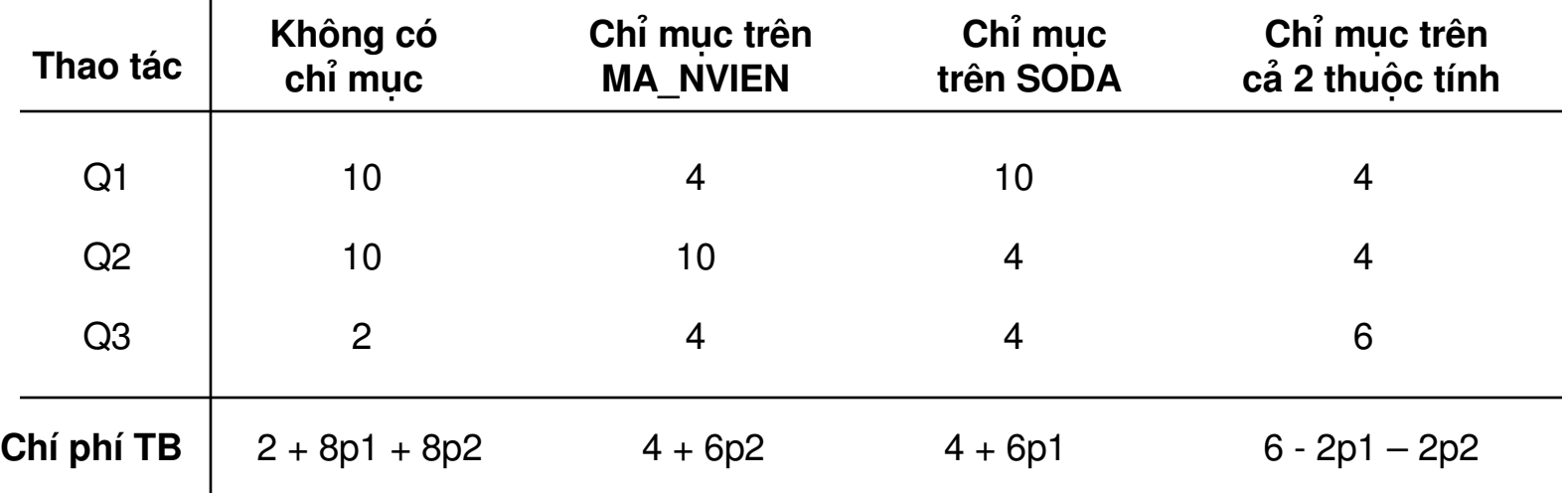

Khoảng thời gian thực hiện Q1 là p1 Khoảng thời gian thực hiện Q2 là p2 Khoảng thời gian thực hiện Q3 là 1 - p1 - p2

# **Bài tập về nhà**

- Bài tập
	- $-6.1.1$  đến 6.1.4 / 252 253
	- $-6.2.1$  đến 6.2.3 / 262 263
	- $-6.3.1$  đến 6.3.3 / 274 275
	- $-6.3.7$  đến 6.3.10 / 275 276
	- $-6.4.1, 6.4.2, 6.4.6, 6.4.7/284 285$
	- $-6.5.1, 6.5.2 / 290 291$
	- $-6.7.1$  đến 6.7.6 / 311 -312

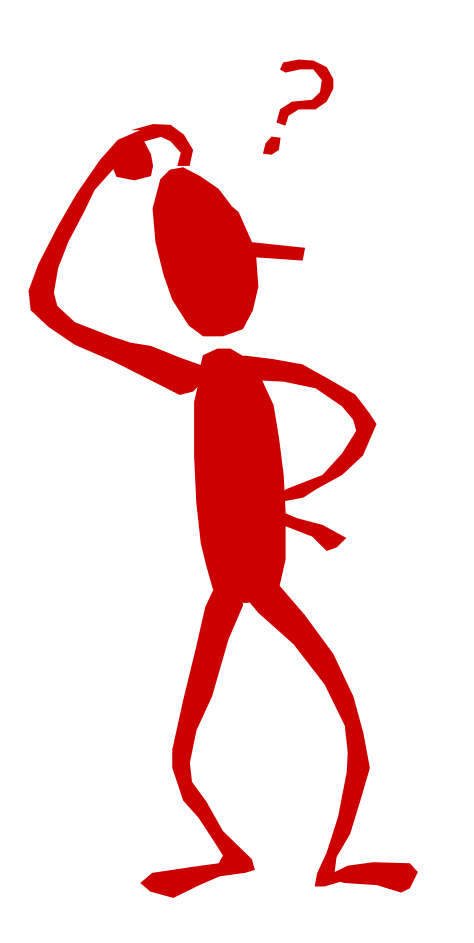